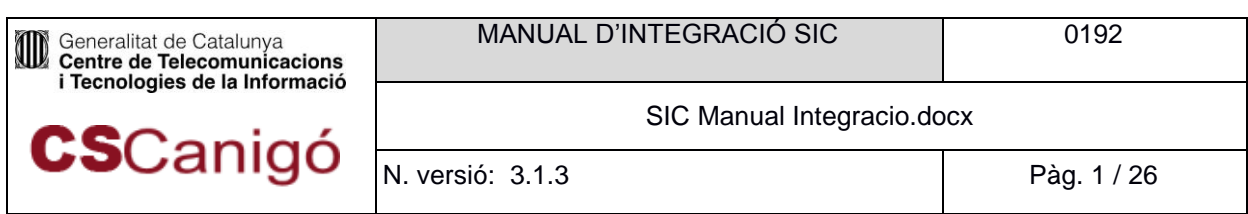

Servei 8.30 – Arquitectura de Desenvolupament

# **Manual d'Integració**

# **Servei d'Integració Contínua**

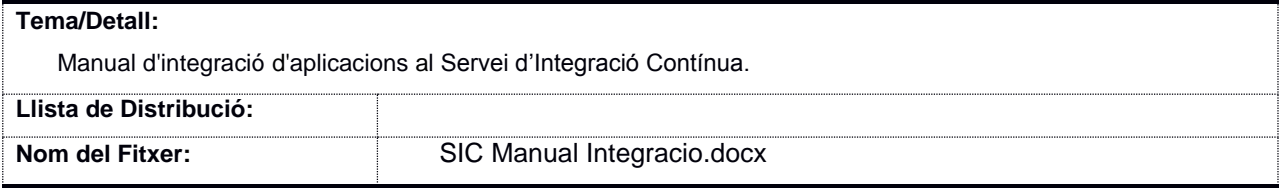

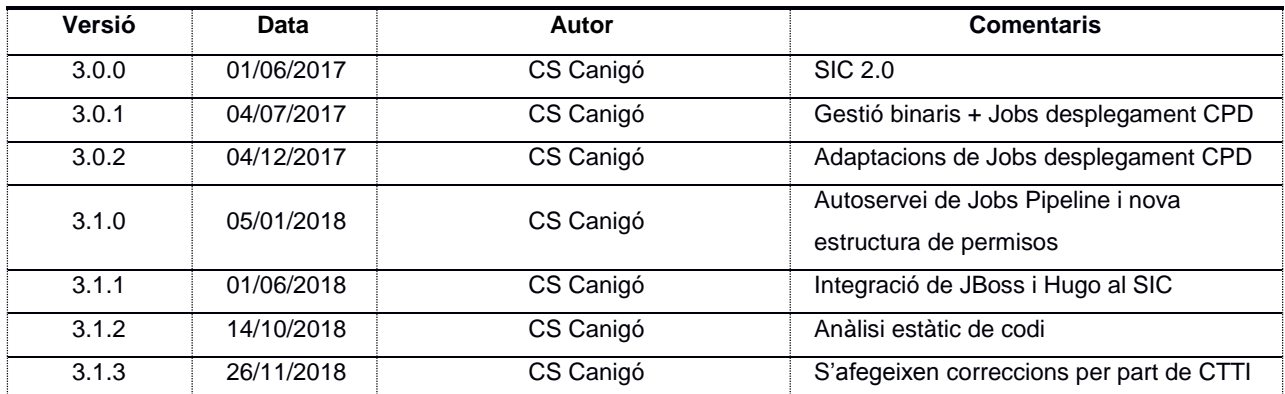

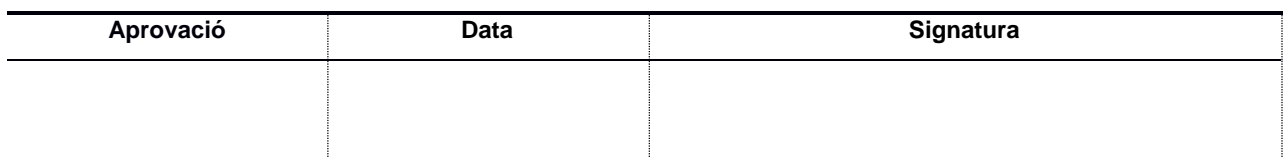

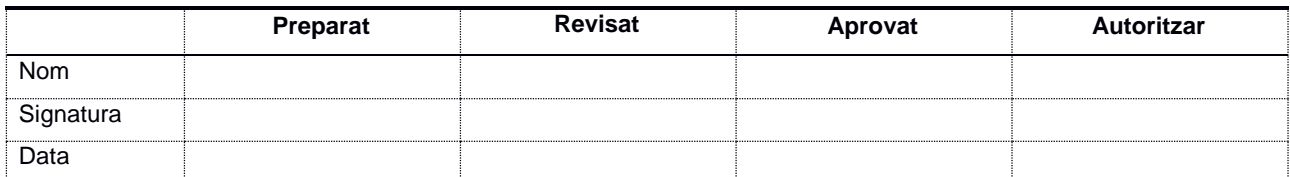

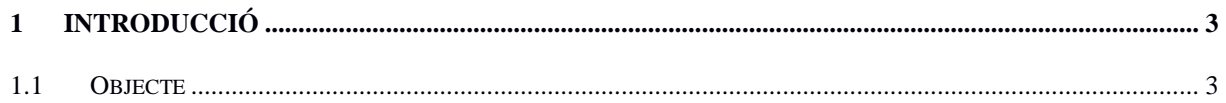

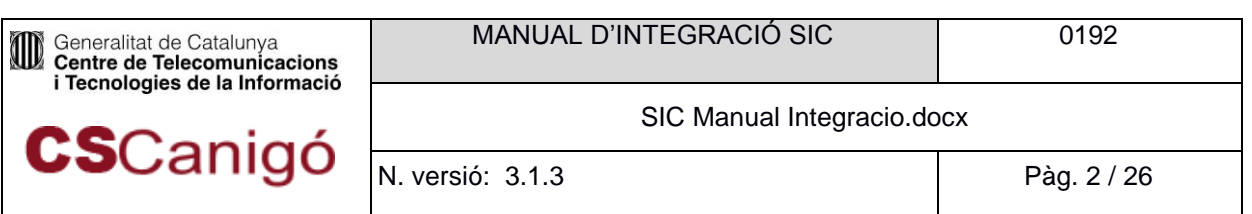

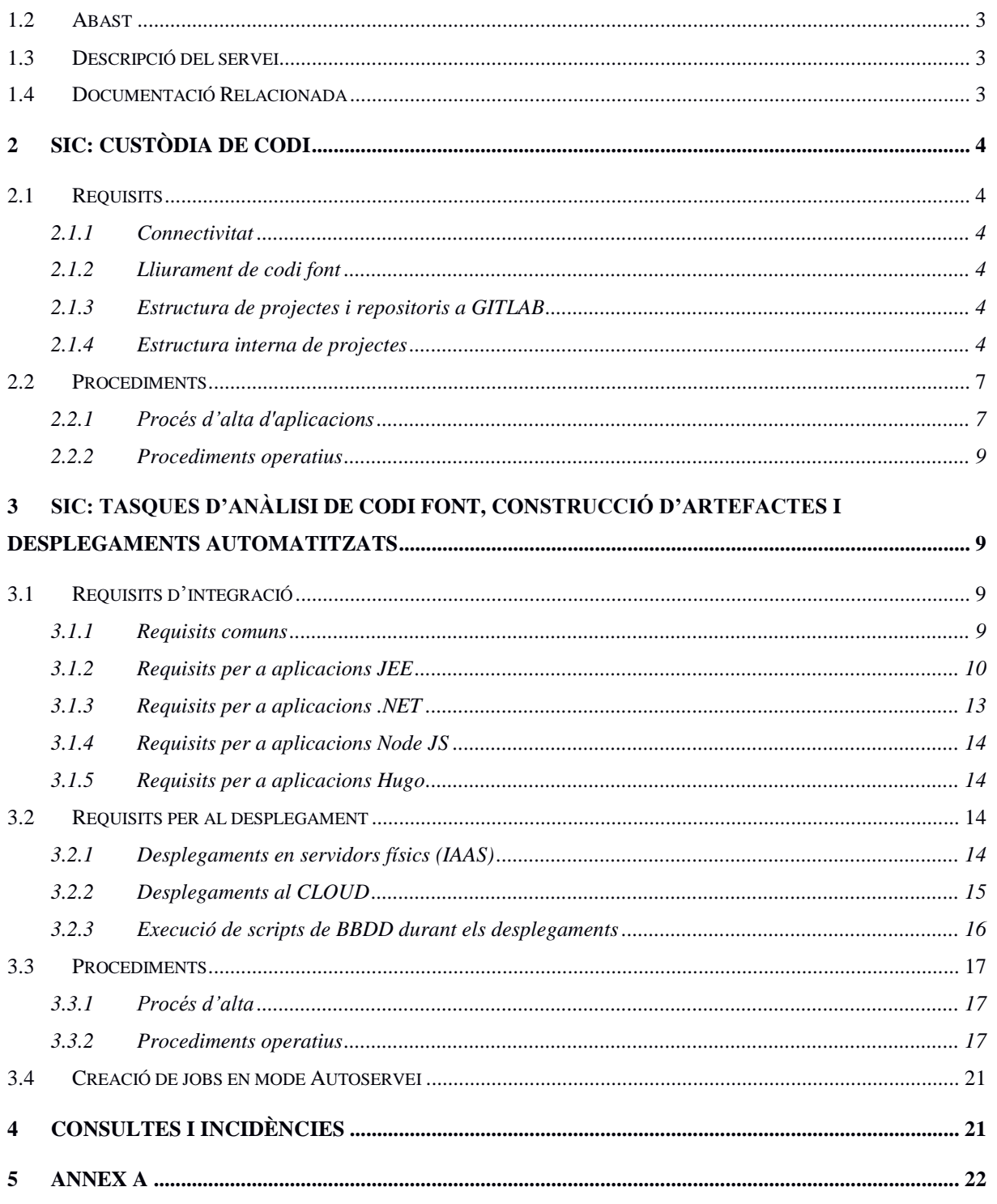

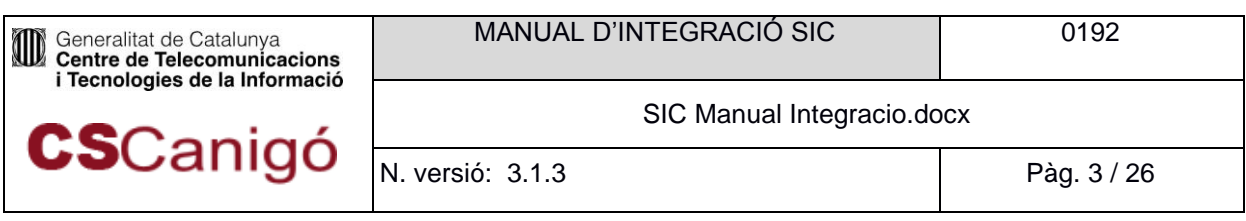

# <span id="page-2-0"></span>**1** Introducció

# <span id="page-2-1"></span>1.1 Objecte

Aquest document proporciona informació respecte a la metodologia d'integració d'aplicacions que vulguin utilitzar el Servei d'Integració Continua (SIC).

Important: per aplicació al SIC s'entén aquell component de software amb versionatge, procés de construcció i desplegament independent. Dins el mateix codi de diàleg en el nou model TIC poden haver-hi N aplicacions SIC.

# <span id="page-2-2"></span>1.2 Abast

Aquest document es centra en els requisits que han de complir les aplicacions per tal de poder utilitzar el SIC en concepte de :

- Custòdia de codi font
- C d'artefactes i automatització dels desplegaments.

També s'inclouen els procediments associats al servei.

# <span id="page-2-3"></span>1.3 Descripció del servei

El Servei d'Integració Continua (SIC) té com a objectiu donar suport al cicle de vida del desenvolupament d'aplicacions. Per fer-ho, ofereix els següents conjunts d'eines:

- Servei de custòdia de codi font (Repositori GitLab)
- Tasques d'anàlisi de codi, construcció d'artefactes i desplegaments automatitzats (Jobs de Jenkins)
- Mòdul de Gestió de Binaris

# <span id="page-2-4"></span>1.4 Documentació Relacionada

Llibre Normatiu J2EE

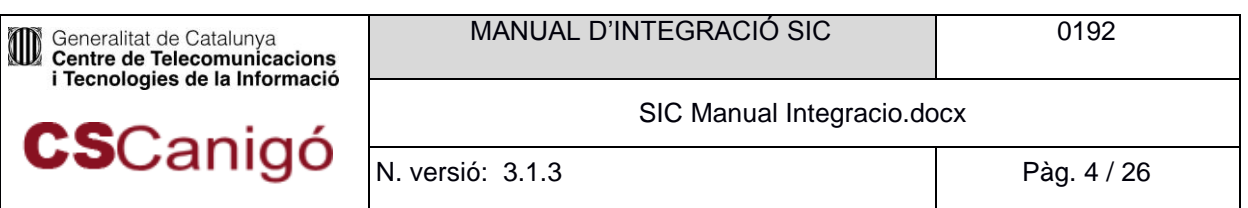

# <span id="page-3-0"></span>**2** SIC: Custòdia de codi

# <span id="page-3-1"></span>2.1 Requisits

## <span id="page-3-2"></span>2.1.1 Connectivitat

Per poder accedir al repositori de custodia de codi (repositori GitLab de SIC) via VPN cal assegurar que es disposa de connectivitat cap a **git.intranet.gencat.cat**, port 443.

Si no es disposa de visibilitat a la màquina on es troba el repositori de codi del SIC, haurà d'obrir una petició al SAU demanant l'obertura de Firewalls dels seus entorns a la màquina:

10.1.116.30, Port 443/TCP

L'accés al repositori de codi haurà d'efectuar-se via domini (git.intranet.gencat.cat), no via IP.

#### <span id="page-3-3"></span>2.1.2 Lliurament de codi font

Només es permet la pujada de codi font al repositori de codi del GitLab del SIC. No es poden incloure binaris de llibreries ni d'altres mòduls ni executables (JAR, WAR, EAR, SO, DLL, EXE...). A tal efecte, s'ha habilitat un sistema de Gestió de Binaris substitutori del SVN del SIC. El detall del funcionament d'aquest nou sistema resta explicat al Manual d'Usuari de SIC, sota l'apartat *"4. Gestió de binaris".*

### <span id="page-3-4"></span>2.1.3 Estructura de projectes i repositoris a GITLAB

Al GitLab a cada repositori Git se'l denomina projecte. Un projecte albergarà un component de codi susceptible de ser versionat de forma independent. És a dir, pot consistir en una llibreria, un microservei, un mòdul o un programa que no té fragments independents.

GitLab també disposa de l'element anomenat Grup. Un grup pot albergar un conjunt de projectes relacionats amb alguna característica concreta. En el nostre cas, els grups de GitLab es correspondran als codis d'aplicació del CTTI i, per tant, tots els projectes estaran agrupats pel seu grup d'aplicació.

### <span id="page-3-5"></span>2.1.4 Estructura interna de projectes

Hi ha una sèrie de requeriments i de bones pràctiques definides per estructurar els projectes al SIC. Alguns d'aquests requeriments i d'aquestes bones pràctiques són d'aplicació per a tots els projectes i

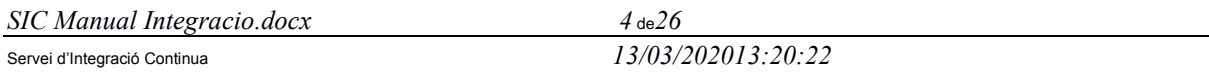

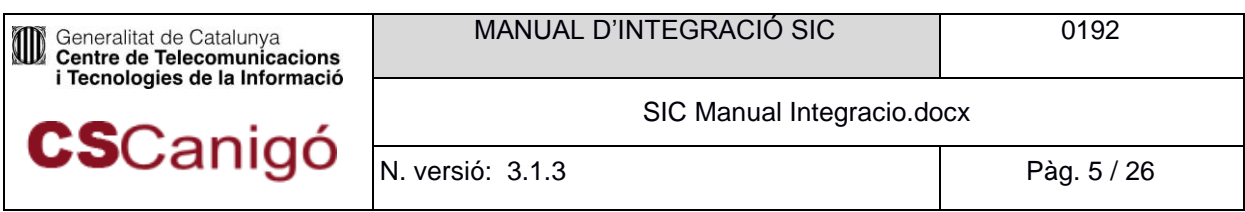

d'altres són aplicables en funció de la tecnologia.

#### 2.1.4.1 Tots els projectes

Per a que el SIC pugui generar els jobs correctament, caldrà disposar de la carpeta /sic/ al primer nivell de la carpeta de codi del projecte. Dins d'aquesta carpeta, cal crear l'arxiu sic.yml que albergarà la versió funcional del projecte per a que els jobs de Jenkins generin els tags corresponents.

La nomenclatura de versions seguirà l'estàndard definit a l'Estàndard per la identificació de versions [del programari,](https://qualitat.solucions.gencat.cat/estandards/estandard-versions-programari/) indicant només fins al tercer dígit.

Exemple de contingut de l'arxiu /sic/sic.yml:

version: 1.1.0

Els projectes s'hauran d'estructurar dins del grup corresponent al seu codi d'aplicació. Cada projecte haurà de correspondre a un artefacte generat. Per a cada llibreria pròpia haurà de crear-se també un projecte independent.

#### 2.1.4.2 JEE

Per aplicacions JEE mavenitzades s'hauria de seguir l'estructura següent, basada en un projecte Maven estàndard:

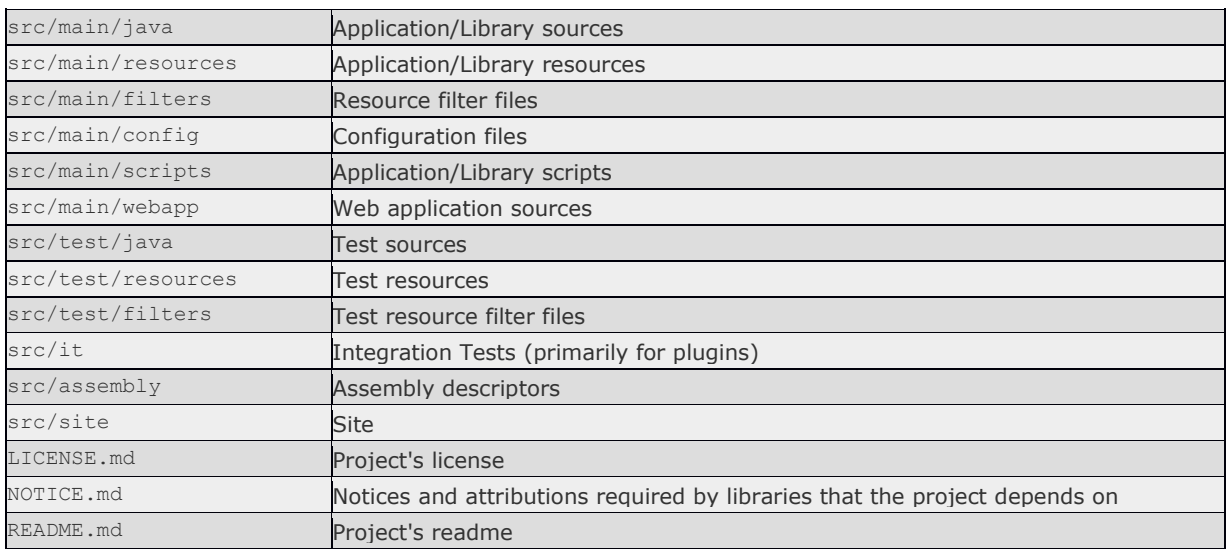

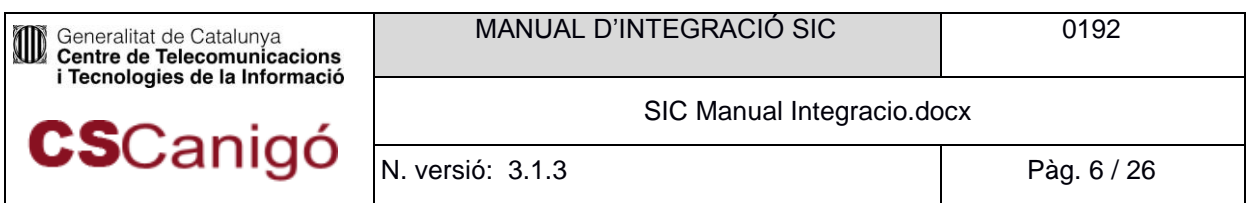

## 2.1.4.3 PHP

Si bé no representa cap impediment perquè una aplicació PHP estigui correctament desenvolupada, és recomanable seguir un estàndard mínim d'estructuració de carpetes on desar els diferents tipus de components necessaris per a l'aplicació, tal i com es mostra a continuació:

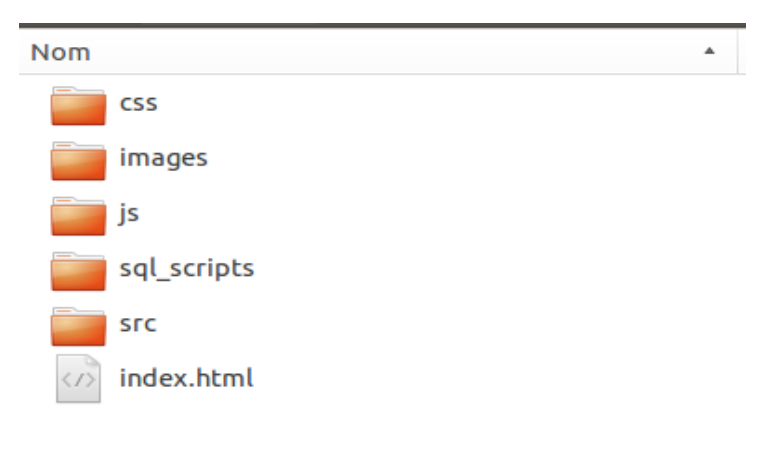

#### **Il·lustració 3.1.3 1**

El contingut que emmagatzema cada carpeta queda ben identificat pel nom de cada carpeta, segons el que es detalla a continuació.

- **css**: carpeta on es guardarà tots els fulls d'estils propis de l'aplicació.
- **images**: imatges que utilitza l'aplicació.
- **js**: guardarem tot els arxius amb codi JavaScript de l'aplicació, ja siguin propis o llibreries de tercers (jQuery, Ext.js, Angular, ...). En les llibreries de tercers que poguessin generar components de interfície d'usuari (UI), és possible també emmagatzemar fitxers d'estils i imatges que pogués utilitzar aquestes llibreries.
- **sql\_scripts:** tots els fitxers necessaris per generar la base de dades que faci servir l'aplicació, en cas de fer-ho.
- **src**: tot el codi PHP de l'aplicació.
- **index.html** o altres: punt d'entrada de l'aplicació.

Com ja s'ha comentat aquesta és un proposta d'estructuració de carpetes, però això no exclou que l'aplicació pugui tenir una altre estructura, com podria donar-se el cas si aquesta aplicació està desenvolupada mitjançant un framework PHP (Symfony o similars).

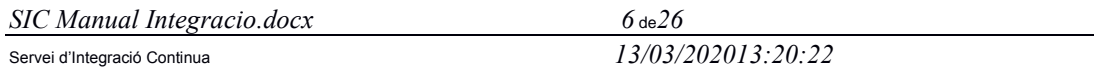

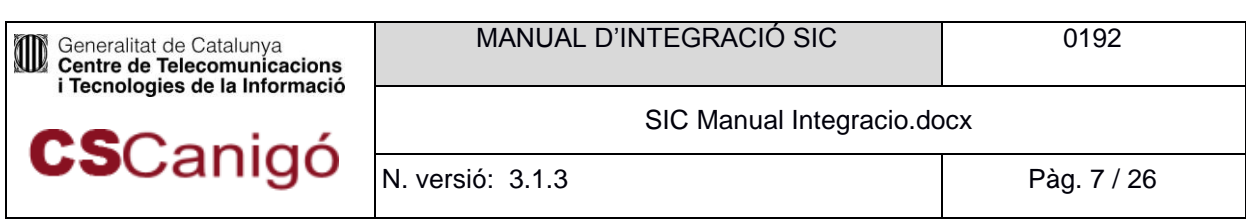

En qualsevol cas, en el repositori GitLab del SIC s'ha de fer entrega de tot el codi font necessari per poder desplegar l'aplicació als diferents entorns. Al SIC no està establert cap altre mètode d'obtenció de codi font, com podria ser Composer o CDN (Content Delivery Network).

#### 2.1.4.4 .NET

A .NET no s'especifica cap estructura tot i que es recomana un projecte per a cada mòdul de l'aplicació. Dins de cada projecte, es recomana tenir una una carpeta per les llibreries(lib), una carpeta per a les llibreries que s'han d'obtenir del NuGet(packages) i el fitxer .sln a l'arrel. Poden haver-hi altres carpetes per a contindre el codi font, els recursos, etc.

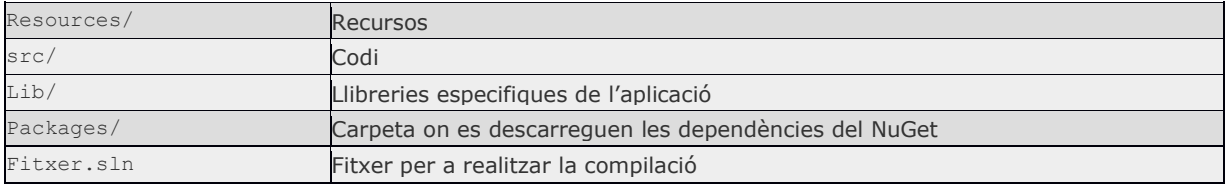

Com ja s'ha comentat aquesta és un proposta d'estructuració de carpetes.

#### 2.1.4.5 Buildpacks

Depèn del tipus de buildpacks:

- En cas de ser Java seguir les indicacions del punt 2.1.4.2.
- En cas de ser PHP seguir les indicacions del punt 2.1.4.3
- Pels altres tipus de buildpacks no s'especifica cap estructura.

#### 2.1.4.6 Front-end

Atès la gran diversitat que hi ha en tecnologies frontend, no s'estableix cap criteri en el contingut i la seva estructura a excepció dels definits a l'apartat 2.1.4.1.

## <span id="page-6-0"></span>2.2 Procediments

#### <span id="page-6-1"></span>2.2.1 Procés d'alta d'aplicacions

#### 2.2.1.1 Assignació d'usuaris a projectes

#### 2.2.1.1.1 Usuaris de lot d'aplicacions

Hi ha dos tipus d'usuaris de lot d'aplicacions: els Release Managers (que tenen el rol de Màster al GitLab) i la resta d'usuaris del lot (que poden tenir el rol Developer).

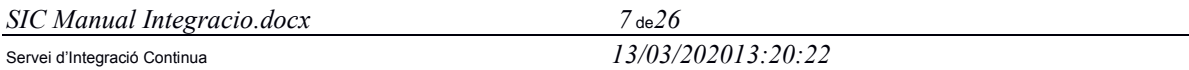

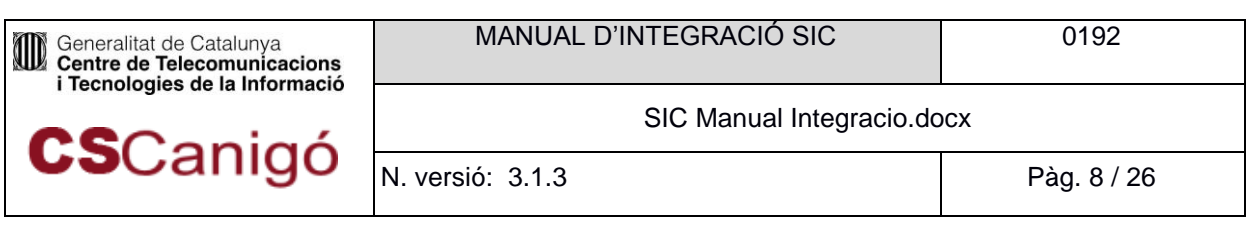

Cada nit s'executa un procés que actualitza les assignacions dels Release Managers, afegint-los com a Masters de tots els grups als quals tenen accés segons els seus codis d'aplicació. Com que disposen del rol de Master a Gitlab, poden assignar i treure permisos a la resta de companys assignant-los un dels següents rols:

- Developer: Si únicament han de tenir permís de lectura/escriptura
- Master: Si, a més de permís de lectura/escriptura, han de gestionar permisos.

El procés de regularització d'usuaris nocturn, promourà tots els Masters de projecte a Masters de grup. És a dir, assignar un company com a Màster de projecte, provocarà que al dia següent s'hagi promogut a Release Manager.

Es recomana màxima prudència en l'assignació de permisos, ja que -al tractar-se d'un SCM de versions lliurables i no de desenvolupament- convé que únicament el personal que gestioni les releases del programari hi tingui accés.

#### 2.2.1.1.2 Usuaris de CPD i Lloc de Treball

Els usuaris de CPD i de Lloc de Treball s'assignen cada nit als grups corresponents de forma automàtica.

#### 2.2.1.2 Grups

Tots els codis d'aplicació que tenen aplicacions en servei susceptibles de repositar codi al SIC estan pre-creats com a Grups al GitLab.

Per als codis d'aplicació que únicament tinguin aplicacions en fase de projecte (codis d'aplicació nous), els grups encara no estaran creats a l'espai oficial del SIC. Els usuaris de lot d'aplicacions podran crear els seus propis grups al seu espai personal. Posteriorment, a la reunió de Fase 0, el SIC mourà els projectes i grups desitjats a l'espai oficial.

#### 2.2.1.3 Projectes

Els projectes poden ser creats per part dels Release Managers (RM) del codi d'aplicació. Els RMs podran crear projectes als grups oficials corresponents al seus codis d'aplicació.

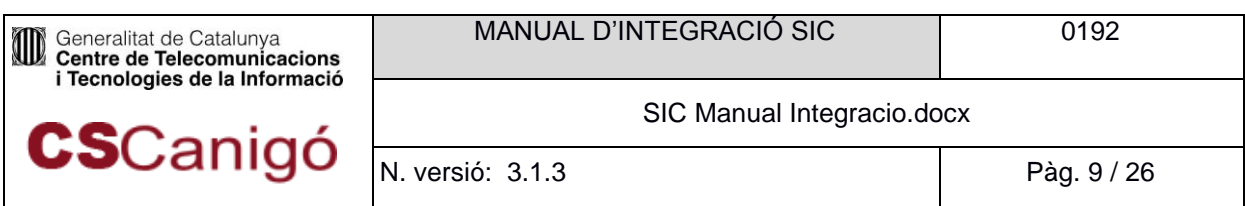

### <span id="page-8-0"></span>2.2.2 Procediments operatius

#### 2.2.2.1 Ús del repositori de codi font

Aquest repositori **no és un entorn de desenvolupament**, el que vol dir que no s'ha de pujar codi que no s'hagi validat prèviament en un entorn local o de desenvolupament. Per tant, un projecte de desenvolupament tindrà configurats **dos repositoris** de codi font:

- el **propi de l'aplicació** o del proveïdor a on es guardi el **codi no definitiu** amb els canvis no consolidats i validats. És el que anomenem repositori local o d'ús diari. Estarà ubicat a les instal·lacions del proveïdor. Es recomana que estigui basat en Git.
- el **repositori del SIC** a on només es distribuirà el **codi font validat en entorns de desenvolupament** que es vulgui distribuir als entorns dels serveis centrals.

La major part de l'equip de desenvolupament treballarà amb el repositori local. Dins de l'equip hi haurà una persona (o grup de persones) encarregat de consolidar el codi de tothom i lliurar-lo. És aquesta figura anomenada Release Manager.

Tota pujada de codi al repositori del SIC pot tenir tantes branques com siguin necessàries, però és mandatori incloure sempre la branca **master**. Les pipelines de Jenkins associades a una aplicació s'executaran únicament amb el contingut d'aquesta branca.

# <span id="page-8-1"></span>**3** SIC: Tasques d'anàlisi de codi font, construcció d'artefactes i desplegaments automatitzats

## <span id="page-8-2"></span>3.1 Requisits d'integració

### <span id="page-8-3"></span>3.1.1 Requisits comuns

#### 3.1.1.1 Connectivitat

Per poder accedir a les eines des d'on s'executen les tasques d'empaquetat d'artefactes i desplegaments automatitzats via VPN cal assegurar que es disposa de connectivitat a la màquina **hudson.intranet.gencat.cat** (10.48.143.21), port 443/TCP.

Si l'aplicació no té visibilitat a aquesta màquina, caldrà obrir una petició al SAU demanant l'obertura de Firewalls dels seus entorns a la màquina :

#### **10.1.112.26**, Port 443

L'accés a la Plataforma d'Integració Contínua (Jenkins) haurà d'efectuar-se via domini

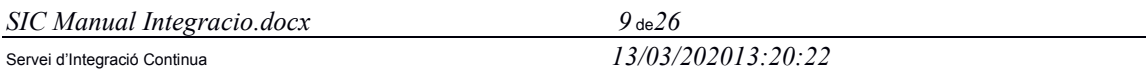

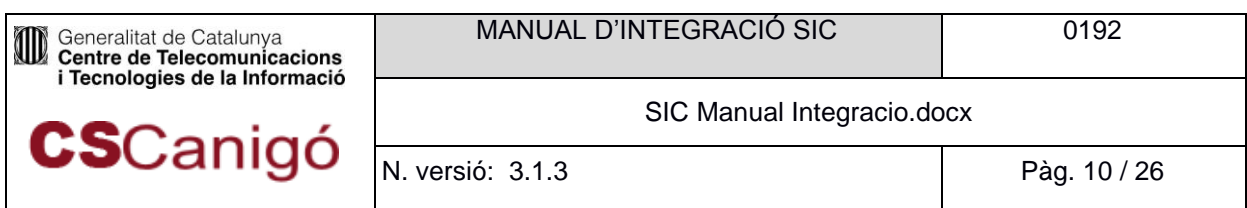

(hudson.intranet.gencat.cat), no via IP.

## 3.1.1.2 Anàlisi estàtic de codi

Per consultar els requeriments i procediments per l'anàlisi de codi, adreçar-se a la web de l'Oficina de Qualitat [https://qualitat.solucions.gencat.cat](https://qualitat.solucions.gencat.cat/)

Els detalls sobre la configuració de paràmetres necessaris en quant a l'automatització al SIC, poden consultar-se al Manual d'Usuari, apartat 6.3.2.6 Stage ANÀLISI ESTÀTIC DE CODI.

#### <span id="page-9-0"></span>3.1.2 Requisits per a aplicacions JEE

#### 3.1.2.1 Versions JDK suportades

Les versions de JDK amb les que pot treballar actualment el SIC són:

- JDK 1.6
- $\bullet$  JDK 1.7
- $\bullet$  JDK 1.8

NOTA: JDK 1.5 ha deixat de ser suportada. Es dóna suport estès a les aplicacions que ja estaven integrades al SIC amb aquesta versió, però no a noves. D'igual manera, només s'acceptaran aplicacions en fase de projecte amb versions de tecnologies conformes amb el full de ruta.

#### 3.1.2.2 Versions de Maven suportades

Les versions de Maven amb les pot treballar actualment el SIC són:

- $-Maven 3.5$
- Maven 3.6

#### 3.1.2.3 Construcció amb Maven 3

L'aplicació ha de fer servir Maven 3 com a eina de construcció dels executables a partir del codi font. L'estructura de l'arbre de directoris del projecte ha de seguir preferentment les convencions de Maven i la indicada en el Llibre Normatiu JEE.

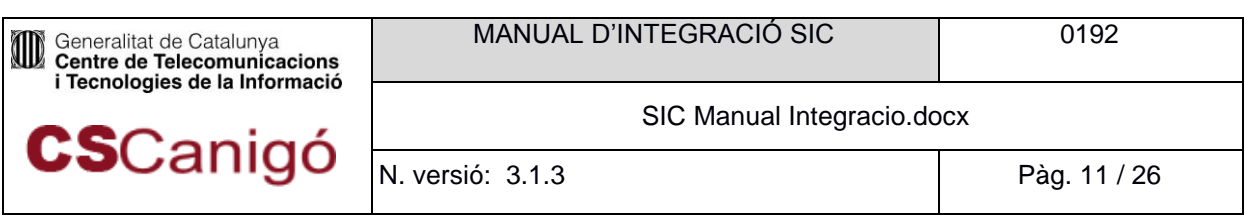

#### 3.1.2.4 Versions d'ANT suportades

Les versions d'ANT suportades són:

 $-1.9x$ 

#### 3.1.2.5 Construcció amb ANT

Només s'acceptaran aplicacions amb ANT que ja estiguin en Servei. Les aplicacions provinents en fase de projecte, caldrà que estiguin mavenitzades.

#### 3.1.2.6 Proporcionar els processos de construcció

L'aplicació ha de proporcionar els processos necessaris (Maven goals) per a construir les parts estàtica i dinàmica de l'aplicació, segons està descrit en el Llibre Normatiu JEE.

Per tal de poder facilitar la generació d'aquests processos de construcció es proporcionarà un pom.xml d'exemple. Aquest pom.xml d'exemple està basat en el projecte d'exemple plantilla-canigo. Per més informació sobre els elements que integren el pom.xml necessari podeu consultar .

Cal tenir en compte que el codi que entra al sistema té per objectiu ser desplegat en els Serveis TIC Centrals, per tant cal que compleixi una sèrie de normes, per exemple les referents a l'estructura de directoris descrites en el punt "Directoris del Contingut Estàtic i Dinàmic". A l'hora de desplegar s'espera que:

- Les classes es trobin ubicades a la ruta "/src/main/java"
- Els recursos que hagin de ser inclosos en el classpath a "/src/main/resources"
- Tot el contingut del modul web "/src/main/webapp"

L'aplicació plantilla de Canigó es pot fer servir com a exemple i punt de partida també en aquest aspecte.

### 3.1.2.7 Construcció independent de la plataforma

Els processos de construcció de l'aplicació (Maven goals) han de ser independents de la màquina i plataforma on s'executen. Per exemple, tota referència a fitxers s'ha de fer amb paths relatius. En particular, aquests processos han de poder executar-se sense canvi tant en els entorns de desenvolupament com en les màquines del SIC.

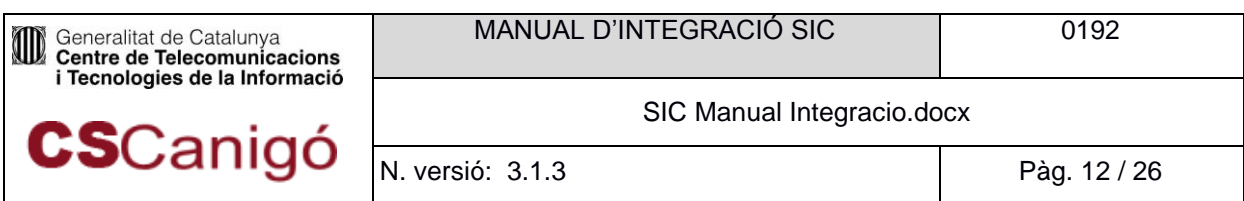

## 3.1.2.8 Execució de tests

No s'ha de barrejar el codi del programa amb el codi que serveix per provar, ni tampoc els recursos, per tant cal ubicar els tests i totes les classes que aquests necessitin en el directori "src/test/java" i els recursos utilitzats exclusivament per els tests s'ubicaran "src/test/resources". Aquestes ubicacions no seran desplegades.

És possible que per tal d'executar els tests siguin necessaris una sèrie de dependències extra. És molt important que aquestes dependències siguin marcades com a tal, així evitem que siguin incloses en el desplegament. Per fer-ho caldrà indicar l'scope de la dependència Maven com a test.

Cal fer tests que siguin independents de les circumstàncies en que s'executin, en l'entorn on s'executaran no es tindrà accés a base de dades ni a la major part de recursos, però del que es tracta és de provar codi, no pas provar cap accés a recursos ni provar el gestor de base de dades ni la velocitat de la xarxa. Per tant és recomanable l'ús d'interfícies i Objectes Mock que les implementin automàticament en la capa DAO i de serveix i centrar-se en provar bé la capa de negoci o bé implementar objectes "dummy".

## 3.1.2.9 Versionat

El número de versió inclòs en el POM del projecte ha de coincidir amb l'indicador de versió inclòs en l'arxiu /sic/sic.yml.

<version>1.0.1</version>

### *figura 4.1.2.9.-1. Propietat de versió en el pom.xml*

Les aplicacions Canigó disposen d'un generador mitjançant un plugin de Maven que a partir de la construcció de l'aplicació generen l'arxiu sic.yml amb la versió del POM.

### 3.1.2.10 Dependències localitzades en repositoris públics

Totes les dependències de l'aplicació han d'estar accessibles en els repositoris públics de Maven 3 configurats al Nexus del SIC. Es pot validar la existència o no de la dependència accedint a la següent URL: https://hudson.intranet.gencat.cat/nexus.

Qualsevol llibreria o versió que no estigui en un repositori públic haurà de passar per un procés d'aprovació tant per part del projecte com del suport de SIC. En particular, no es poden fer referències a recursos del proveïdor.

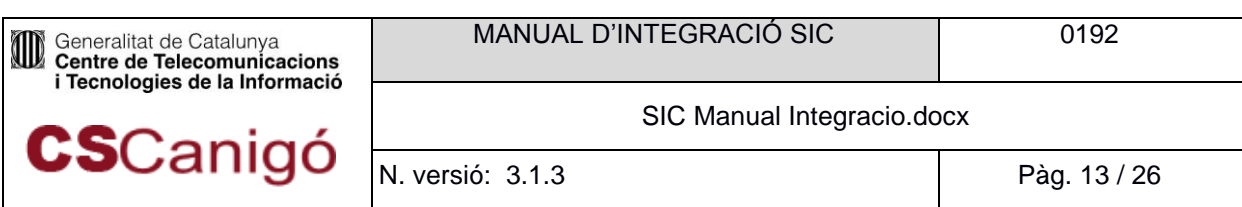

## 3.1.2.11 No incloure llibreries al projecte

Les llibreries tals com Drivers JDBC o implementacions de les APIs J2EE (Servlet, JSP,...) no han de quedar mai incloses dins del mòdul desplegable, ja que aquestes llibreries són proporcionades pel servidor d'aplicacions.

### 3.1.2.12 Funcionament de l'aplicació en format empaquetat

L'aplicació ha de ser capaç de funcionar correctament sobre el servidor d'aplicacions escollit en format empaquetat. Aquest fa referencia als tipus més comuns: **WAR, EAR** o **JAR**.

Aquest requisit implica que el primer desplegament que es faci de l'aplicació en el servidor d'aplicacions escollit ha de ser en aquest mode, empaquetat. Si no es realitzes d'aquesta forma, els re-desplegaments efectuats des del SIC sobre l'entorn d'Integració fallaran, ja que el SIC utilitza el mode de re-desplegament d'aplicacions en format empaquetat per efectuar els re-deploys.

# 3.1.2.13 L'accés a fitxers que estan dins del mòdul desplegable ha de fer-se via getResource()

Si una aplicació necessita obrir un fitxer dels continguts dins del mòdul desplegable, ho ha de fer com a recurs (Class.getResourceAsStream). No pot utilitzar les APIs Java d'accés a fitxers (java.io.File). Això és degut a que, en els entorns d'integració, els desplegaments automatitzats es fan com a arxius empaquetats (WAR, EAR) i no com a directoris desempaquetats. Els fitxers continguts dins d'un mòdul empaquetat només són accessibles com a recurs i en mode de només lectura.

### <span id="page-12-0"></span>3.1.3 Requisits per a aplicacions .NET

### 3.1.3.1 Versions MS Build suportades

Les versions de Ms Build amb les que pot treballar actualment el SIC són les definides en el full de ruta del CTTI.

### 3.1.3.2 Versions de NuGet suportades

La versió de NuGet amb la que es pot treballar actualment al SIC és:

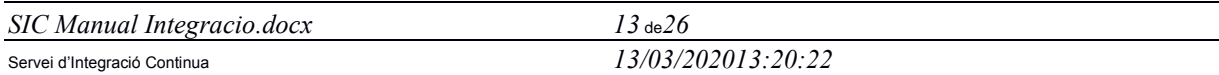

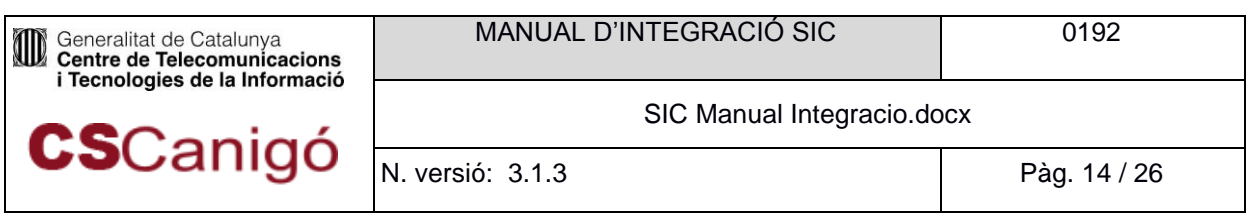

 $.28x$ 

### <span id="page-13-0"></span>3.1.4 Requisits per a aplicacions Node JS

#### 3.1.4.1 Versions NodeJs suportades

Les versions de Ms Build amb les que pot treballar actualment el SIC són les definides al full de ruta del programari de CTTI.

#### <span id="page-13-1"></span>3.1.5 Requisits per a aplicacions Hugo

Al SIC, les aplicacions Hugo han d'utilitzar la versió 0.27.1. Aquestes cal que tinguin el contingut i la configuració en el repositori de codi. Per tant, s'ha de tenir en consideració que un arxiu no pot superar el llindar de mida màxima del SIC (20 MB).

El web generat resultant és un artefacte estàtic en format .zip que permet fer el desplegament a servidors web:

- Apache
- Nginx (entorns virtualitzats o buildpacks)

Es generarà el web a una carpeta temporal diferent de la informada a la propietat **publishdir** de l'arxiu de configuració **config.toml**.

La comanda que s'executa al SIC és de l'estil:

\$ hugo --destination=\${pathDest} \${restaParams}

## <span id="page-13-2"></span>3.2 Requisits per al desplegament

#### <span id="page-13-3"></span>3.2.1 Desplegaments en servidors físics (IAAS)

#### 3.2.1.1 Desplegament de binaris no generats a Jenkins

Per poder demanar el desplegament d'artefactes binaris no desplegats a Jenkins es necessari haverhi pujat prèviament, tant els artefactes com els manuals de desplegament, a l'espai de binaris del SIC (consultar el Manual d'Usuari per a més informació).

#### 3.2.1.2 JEE

Si es volen fer servir les tasques de desplegaments automatitzat des de SIC, cal que l'aplicació pugui ser desplegada sobre un dels següents servidors d'aplicacions:

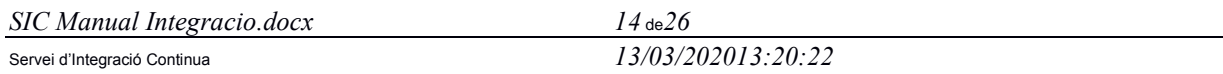

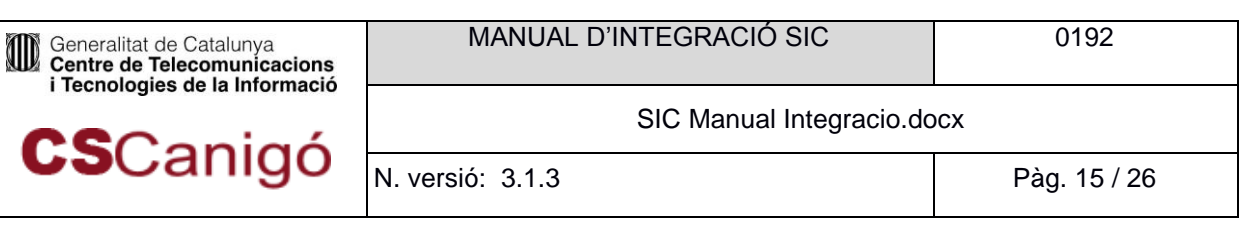

- Weblogic (9.2, 10.3.x, 11g, 12c)
- Websphere 6.1, 8.5
- Tomcat (5.5, 6, 7, 8, 8.5)
- JBoss (EAP 6.4, EAP 7.1)

Les tasques d'execució de desplegament automatitzat fan un re-desplegament de l'aplicació i no pas un desplegament. Per tant, cal que l'aplicació ja es trobi desplegada (en format empaquetat WAR/EAR). **La petició per fer aquest primer desplegament de l'aplicació corre a càrrec dels proveïdors de l'aplicació i en ella s'ha d'indicar a SAU de forma explicita que l'aplicació ha de desplegar-se en format empaquetat (WAR/EAR).**

També s'ha d'indicar que l'aplicació en qüestió estarà integrada en la plataforma d'Integració Continua del CTTI, el SIC. Aquest punt és molt important per que en carència d'aquesta especificació alhora de fer la petició, SAU ordenarà que l'aplicació es desplegui de forma explotada, fent que els successius intents de re-desplegament des del SIC fallin.

Destacar que en cas que els tècnics que administren els servidors d'aplicacions facin qualsevol canvi en la referència al artefacte a desplegar o canvi en el nom de l'aplicació dins el servidor d'aplicacions, ha de ser notificat a l'equip del SIC, ja que en cas contrari el job de desplegament deixarà de funcionar.

#### 3.2.1.3 .NET

El servei del SIC inclou la solució MS Web Deploy amb la que es pot desplegar en servidors IIS a partir d'una compilació NuGet / MSBuild. Dins de l'estructura de carpetes del projecte, es genera un empaquetat en format zip que pot ser utilitzat per aquesta eina per realitzar un desplegament de forma transparent.

La versió de MS Web Deploy amb la que pot treballar actualment el SIC és:

• MS Web Deploy 3.6

#### <span id="page-14-0"></span>3.2.2 Desplegaments al CLOUD

#### 3.2.2.1 Comuns

Si es vol desplegar la aplicació al Cloud, cal que l'aplicació proporcioni els fitxers **Dockerfile.ci** necessaris per crear les imatges que l'aplicació farà servir als contenidors que més endavant es desplegaran.

L'equip del SIC configurarà el job de BLD per la generació i publicació de les imatges definides.

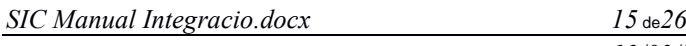

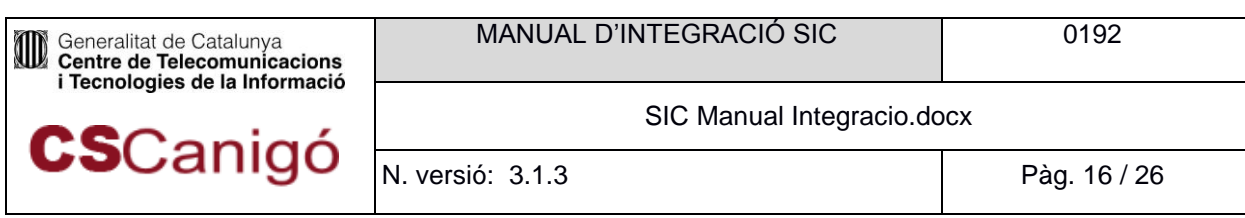

### 3.2.2.2 Bluemix

Per desplegaments a Bluemix, la aplicació ha de proporcionar el fitxer **docker-compose-ci.yml** amb el guió de contenidors a generar.

El servei del SIC crearà un job de desplegament (un a PRE i altre a PRO), i el farà servir per crear l'ecosistema necessari pel funcionament de l'aplicació, és a dir, tot el necessari com BBDD, servidor d'aplicacions, etcètera.

## 3.2.2.3 OpenShift

Per desplegaments a OpenShift, la aplicació ha de proporcionar el fitxer **docker-template-ci.yaml** amb el guió de contenidors a generar.

El servei del SIC crearà un job de desplegament (un a PRE i altre a PRO), i el farà servir per crear l'ecosistema necessari pel funcionament de l'aplicació.

### <span id="page-15-0"></span>3.2.3 Execució de scripts de BBDD durant els desplegaments

En cas que el desplegament de l'aplicació hagin d'estar lligats a canvis en BBDD de l'aplicació, els jobs Pipeline podran executar aquests scripts just abans realitzar el desplegament a cada entorn. Per fer-ho possible cal respectar les indicacions que es proporcionen al Manual d'Usuari SIC abans fer les pujades del codi al Gitlab.

Els servidors de bases de dades amb els que pot treballar actualment el SIC son:

- Oracle 12c
- SQL Server 2014, edició standard i express
- PostgreSQL v.9.4.8 (i anteriors)
- MongoDB v.3.2.5 (i anteriors)
- MySQL 5.7.12 (*i* anteriors)

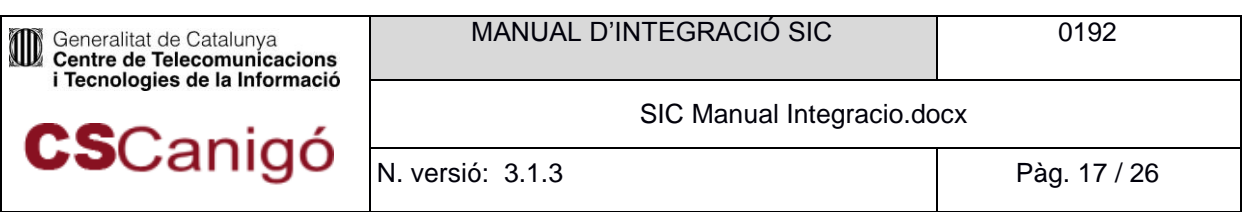

# <span id="page-16-0"></span>3.3 Procediments

## <span id="page-16-1"></span>3.3.1 Procés d'alta

El procés d'alta d'una aplicació al SIC per poder fer ús de les eines d'anàlisi de codi font, construcció d'artefactes i desplegaments automatitzats consta de les següents fases:

 **Alta de l'aplicació a les eines d'anàlisi de codi font, construcció d'artefactes i desplegaments automatitzats**

# 3.3.1.1 Alta de l'aplicació a les eines d'anàlisi de codi font, construcció d'artefactes i desplegaments automatitzats.

Per a noves aplicacions no caldrà realitzar la petició d'alta de Jobs, doncs a partir de la Fase 0 de l'aplicació s'iniciarà tot el procés de recollida de dades i configuració de jobs. La informació complementària de l'aplicació que resti per recollir, es demanarà via bústia als proveïdors / CPD.

Per a integrar la resta d'aplicacions ja existents amb els jobs Jenkins de SIC, cal realitzar una petició de suport funcional a Remedy, tot indicant:

- 1. **El servei:** Framework SIC
- 2. **Descripció breu del suport:** "SIC Alta Jobs aplicació [CODI DIÀLEG] [ÀMBIT]"
- 3. **Descripció detallada del suport:** Incloure el detall que considereu oportú.
- 4. Cal **adjuntar el DA** de l'aplicació que es desitja integrar.

A partir d'aquesta petició, s'iniciarà el procés de recollida de la resta de dades necessàries per a la configuració dels jobs

#### <span id="page-16-2"></span>3.3.2 Procediments operatius

Tot tipus d'aplicació que es vulgui integrar amb la Plataforma d'Integració Contínua, comptarà amb un job de tipus pipeline. Aquest job comptarà amb una sèrie fases (stages) mínimes:

- Build: construcció o empaquetat d'artefactes.
- Desplegament: Desplegament a un entorn, pot ser automàtic o semiautomàtic.
	- Desplegament semiautomàtic
	- Desplegament automàtic

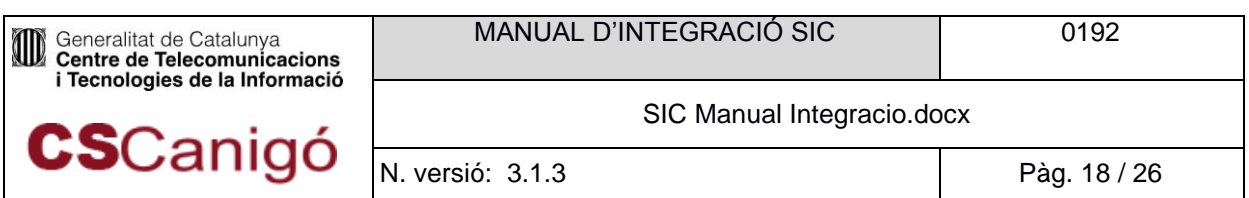

### 3.3.2.1 Construcció/empaquetat d'artefactes

#### 3.3.2.1.1 Aplicacions JEE

Per a les aplicacions JEE, la fase de Build realitzarà les següents accions:

- Anàlisi del codi font amb CAST i Fortify.
- Empaquetat dels artefactes segons la definició del pom.xml de l'aplicació.
- Arxivar els artefactes generats.

Adicionalment, si l'aplicació es desplega al Cloud, la fase de Build realitzarà les següents accions:

- Anàlisi del fitxer Dockerfile que es fa servir que la generació de la imatge.
- Generació de la imatge a partir del Dockerfile especificat.
- Anàlisis de les vulnerabilitats de la imatge generada mitjançant Clair.
- Publicació de la imatge generada al registre del cloud que pertoqui (Bluemix o OpenShift).

#### 3.3.2.1.2 Aplicacions PHP

Per a les aplicacions PHP, la fase de Build realitzarà les següents accions:

- Empaquetat del codi font a un zip. En cas que l'aplicació distingeixi entre codi estàtic i dinàmic, realitzarà l'empaquetat en 2 artefactes. El contingut de cada paquet ha de ser indicat al formulari d'alta (si no s'indica res, es donarà per fet que no tot s'empaquetarà junt i desplegarà a un únic Apache).
- Arxivar el codi empaquetat.

Adicionalment, si l'aplicació es desplega al Cloud, la fase de Build realitzarà les següents accions:

- Anàlisi del fitxer Dockerfile que es fa servir que la generació de la imatge.
- Generació de la imatge a partir del Dockerfile especificat.
- Anàlisis de les vulnerabilitats de la imatge generada mitjançant Clair.
- Publicació de la imatge generada al registre del cloud que pertoqui (Bluemix o OpenShift).

#### 3.3.2.1.3 Aplicacions .NET

Per a les aplicacions .NET, la fase de Build realitzarà les següents accions:

- Empaquetat dels artefactes segons la definició al fitxer SLN de l'aplicació.
- Arxivar els artefactes generats.

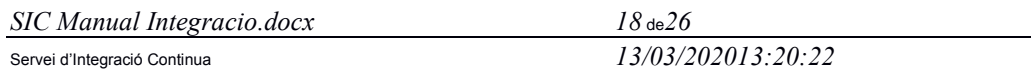

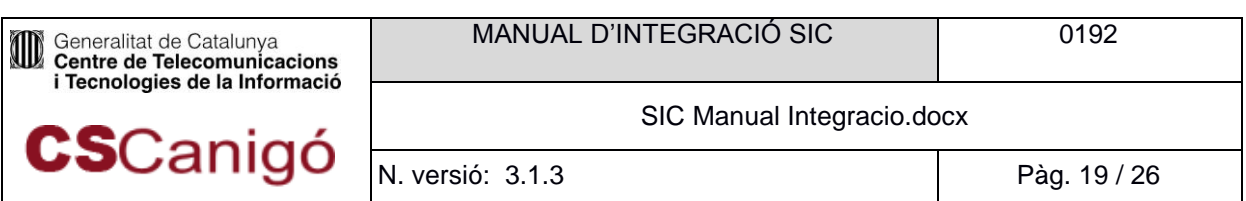

#### 3.3.2.1.4 Aplicacions Buildpacks

Per a les aplicacions Web estàtiques, la fase de Build realitzarà les següents accions:

- Generació manifest PRE.yml i manifest PRO.yml
- Empaquetat del codi en un Zip per arxivar.
- Arxivar els artefactes generats.

#### 3.3.2.1.5 Aplicacions Node JS

Per a les aplicacions Node JS, la fase de Build realitzarà les següents accions:

- Comprovació del codi de l'aplicació.
- Instal·lació de les llibreries necessàries

Adicionalment, si l'aplicació es desplega al Cloud, la fase de Build realitzarà les següents accions:

- Anàlisi del fitxer Dockerfile que es fa servir que la generació de la imatge.
- Generació de la imatge a partir del Dockerfile especificat.
- Anàlisis de les vulnerabilitats de la imatge generada mitjançant Clair.
- Publicació de la imatge generada al registre del cloud que pertoqui (Bluemix o OpenShift).

#### 3.3.2.2 Desplegaments automatitzats

La plataforma d'Integració Contínua no s'ha de considerar com un entorn de proves com pot ser un entorn de desenvolupament. Això vol dir que no s'ha de fer un ús abusiu sobre les execucions de tasques de desplegament automatitzat.

#### 3.3.2.2.1 Aplicacions JEE

Les tasques de desplegament automatitzat fan re-desplegaments de l'aplicació basant-se en el fet de que aquesta aplicació es desplega en format empaquetat. Si no es complís aquesta premissa els redesplegament sobre l'entorn d'Integració fallarien.

Les tasques de desplegament automatitzat necessiten que l'aplicació ja es trobi desplegada per tal de poder fer el re-desplegament, altrament l'execució de la tasca fallarà.

#### 3.3.2.2.2 Aplicacions PHP

A diferència del que s'estableix per a JEE, en el cas de PHP no aplica el procés de re-desplegament indicat anteriorment. La tasca de Jenkins s'encarrega d'enviar-la a la màquina/es que correspongui, esborrant prèviament si hagués hagut un desplegament anterior.

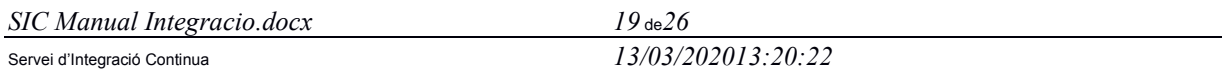

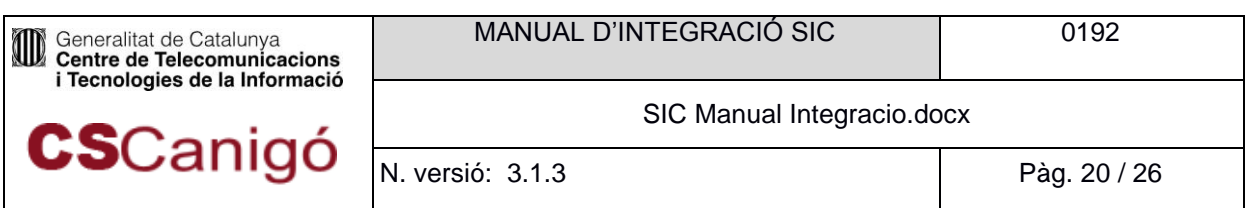

#### *3.3.2.2.2.1 Aplicacions Buildpacks*

Les aplicacions web estàtiques despleguen automàticament a un cloud públic.

#### 3.3.2.2.3 Desplegaments al CLOUD

Les aplicacions que es despleguen al Cloud, fan servir imatges generades i publicades a la fase de Build executada anteriorment.

Aquesta fase generarà al Cloud escollit, tot l'ecosistema de contenidors definit al fitxer descriptor especificat.

#### 3.3.2.3 Desplegaments semiautomàtics

Aquest tipus de desplegaments lliuren els artefactes a CPD mitjançant el servei de binaris i generen una petició SAU-Remedy per tal que CPD realitzi el desplegament.

#### 3.3.2.4 Projectes llibreria (només JEE, .NET, npm i bower)

El SIC ofereix la possibilitat de que una aplicació desenvolupi, construeixi i utilitzi les seves pròpies llibreries.

L'execució de la tasca creada per a aquest projecte instal·la la llibreria al repositori Nexus. Les aplicacions que vulguin utilitzar aquesta llibreria l'hauran d'importar amb el nom i versió correctes en els seus arxius de configuració corresponents (pom.xml, etc.).

#### 3.3.2.5 Instal·lació de llibreria no disponible públicament

Per a la instal·lació al repositori local del Hudson de llibreries de tercers cal obrir una petició de suport funcional de l'aplicació 'FRAMEWORK SIC' a Remedy. Cal informar a la descripció de la petició les següents dades:

- Nom i versió de la llibreria
- URL on obtenir la llibreria (o adjuntar-la a la pròpia petició Remedy)
- Característiques de la llibreria
	- o És una llibreria que no està disponible en els repositoris públics
	- o Llibreria disponible públicament, però és una versió concreta que aporta una funcionalitat necessària que no es troba en les versions disponibles públicament
- Funcionalitat de la llibreria
- Raons per la utilització de la llibreria

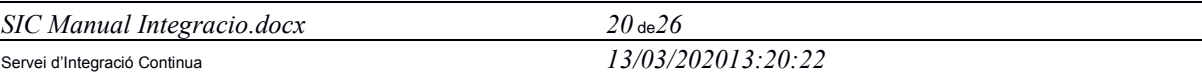

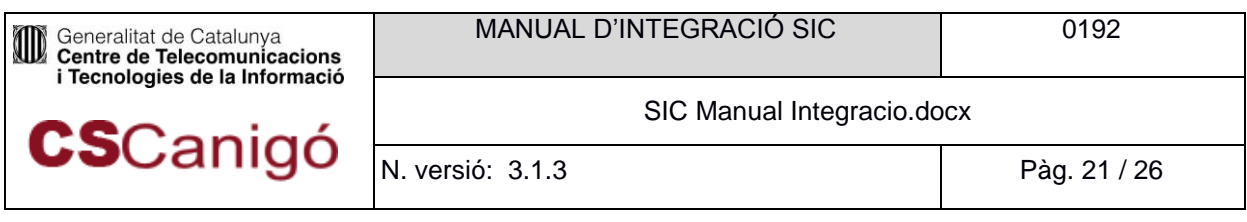

## 3.3.2.6 Modificació de dades d'aplicació

Pe a les actualitzacions de llibreries aplica la mateixa mecànica que per a primera la instal·lació, però indicant que es tracta d'una actualització sobre una ja existent.

# <span id="page-20-0"></span>3.4 Creació de jobs en mode Autoservei

Des del mes de maig de 2018, un proveïdor d'aplicacions amb la col·laboració del proveïdor d'infraestructures, poden generar una sèrie de descriptors amb els que poden generar al vol el job pipeline de construcció i desplegament. La descripció de tot el procediment es pot trobar al Manual d'Usuari del SIC.

# <span id="page-20-1"></span>**4** Consultes i incidències

Les consultes i incidències relacionades amb el Servei d'Integració Continua cal demanarles/informar-les mitjançant les corresponents peticions a Remedy. Per a més informació veure el howto que es troba penjat en el següent enllaç: [http://canigo.ctti.gencat.cat/sic/peticions/.](http://canigo.ctti.gencat.cat/sic/peticions/)

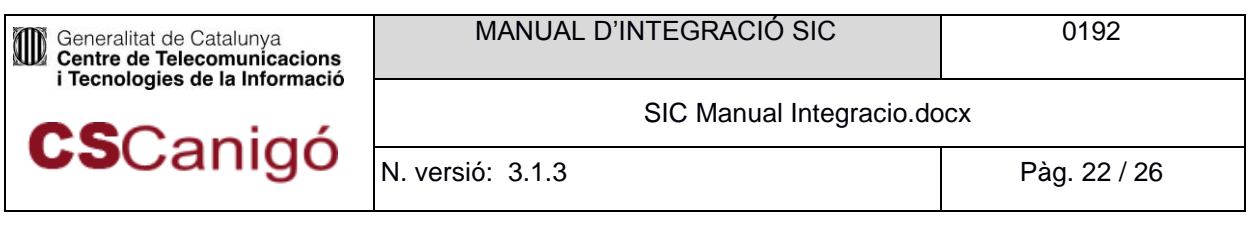

# <span id="page-21-0"></span>**5** Annex A

En aplicacions JEE mavenitzades el pom.xml de l'aplicació ha de disposar d'una sèrie de elements de configuració mínims per poder funcionar dintre del SIC. Aquests elements es descriuen a continuació.

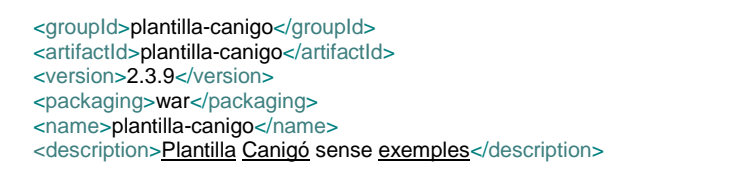

*figura A – 0. Configuració de propietats generals paràmetres grupId, artifactId, version ,name, package i description*

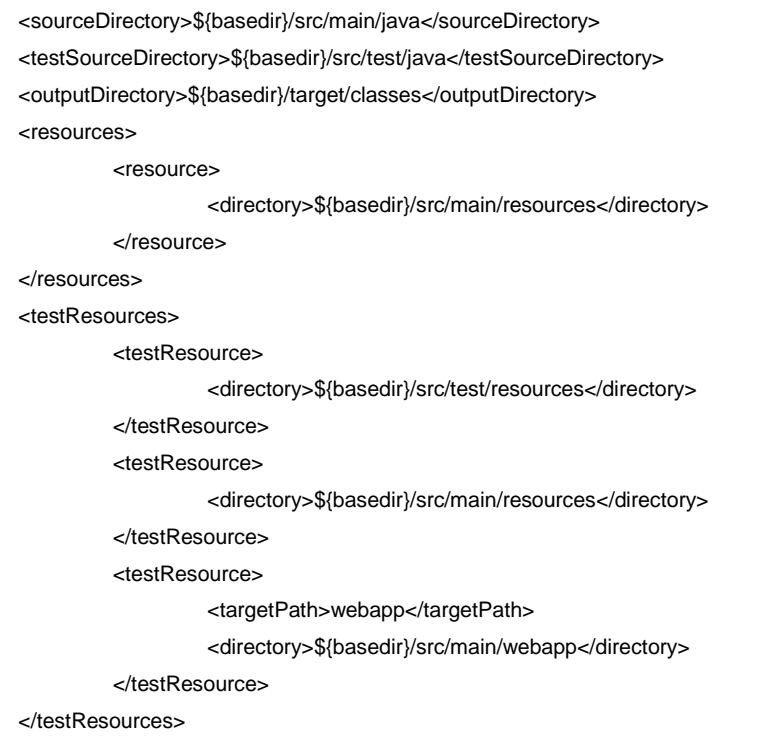

*figura A - 1. Configuració de la estructura interna del projecte*

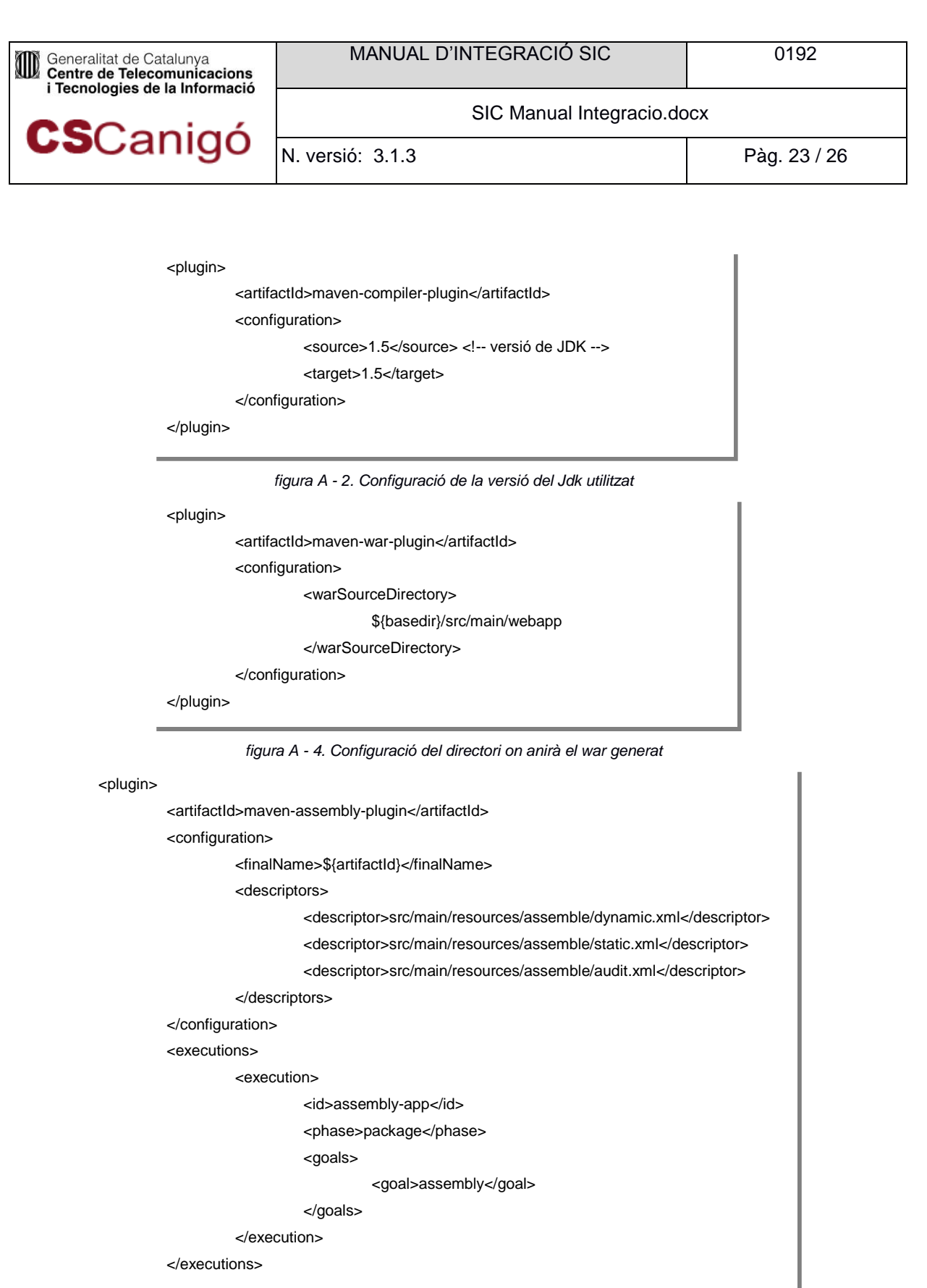

*figura A - 5. Configuració de la construcció dels artefactes* 

*corresponents a la part dinàmica, part estàtica i fitxer d'auditoria de l'aplicació.*

pluginis and plug and plug

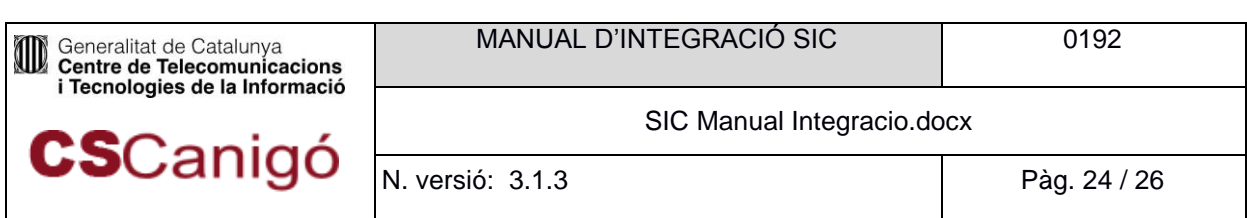

Molt important és la configuració del maven-assembly-plugin expressada en la Figura A.5. Aquesta configuració indicarà a aquest plugin de maven com generar els artefactes corresponents a la part dinàmica, part estàtica i fitxer d'auditoria de l'aplicació.

La configuració està dividida en tres arxius de configuració que s'hauran de declarar en el path src/main/resources/assemble/ . Aquests tres arxius són dynamic.xml, static.xml i audit.xml

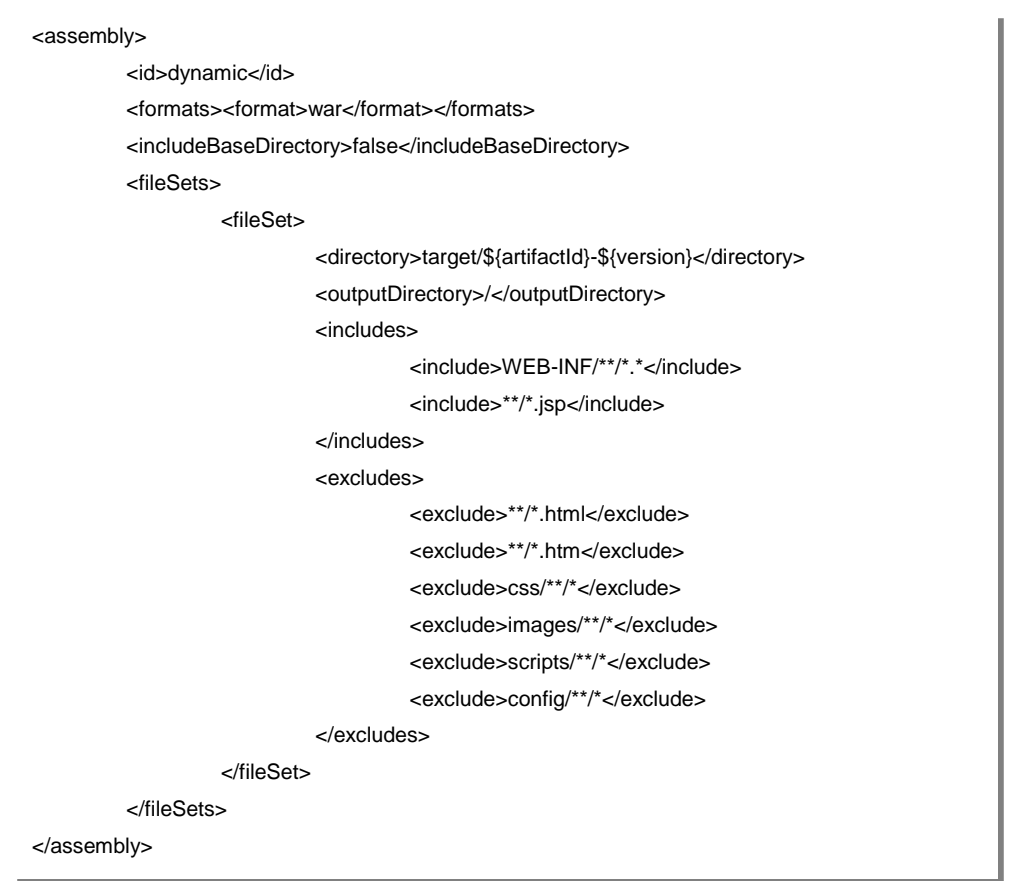

*figura A - 6. Arxiu exemple de configuració de la generació de la part dinàmica*

| Generalitat de Catalunya<br>Centre de Telecomunicacions<br>i Tecnologies de la Informació<br><b>CS</b> Canigó | MANUAL D'INTEGRACIÓ SIC                                  | 0192         |
|----------------------------------------------------------------------------------------------------|----------------------------------------------------------|--------------|
|                                                                                                    | SIC Manual Integracio.docx                               |              |
|                                                                                                    | N. versió: 3.1.3                                         | Pàg. 25 / 26 |
|                                                                                                    |                                                          |              |
| <assembly></assembly>                                                                                         |                                                          |              |
| <id>static</id>                                                                                               |                                                          |              |
| <formats></formats>                                                                                           |                                                          |              |
|                                                                                                    | <format>zip</format>                                     |              |
|                                                                                                    |                                                          |              |
|                                                                                                    | <includebasedirectory>false</includebasedirectory>       |              |
| <filesets></filesets>                                                                                         |                                                          |              |
| <fileset></fileset>                                                                                           |                                                          |              |
|                                                                                                    | <directory>target/\${artifactId}-\${version}</directory> |              |
|                                                                                                    | <outputdirectory>/</outputdirectory>                     |              |
|                                                                                                    | <includes></includes>                                    |              |
|                                                                                                    | <include>**/*.html</include>                             |              |
|                                                                                                    | <include>**/*.htm</include>                              |              |
|                                                                                                    | <include>css/**/*</include>                              |              |
|                                                                                                    | <include>images/**/*</include>                           |              |
|                                                                                                    | <include>scripts/**/*</include>                          |              |
|                                                                                                    | <include>config/**/*</include>                           |              |
|                                                                                                    |                                                          |              |
|                                                                                                    |                                                          |              |
|                                                                                                    |                                                          |              |
|                                                                                                    |                                                          |              |

*figura A-7. Arxiu exemple de configuració de la generació de la part estàtica*

| Generalitat de Catalunya<br>Centre de Telecomunicacions<br>i Tecnologies de la Informació | MANUAL D'INTEGRACIÓ SIC                            | 0192         |
|-------------------------------------------------------------------------------------------|----------------------------------------------------|--------------|
|                                                                                           | SIC Manual Integracio.docx                         |              |
| <b>CS</b> Canigó                                                                          | N. versió: 3.1.3                                   | Pàg. 26 / 26 |
|                                                                                           |                                                    |              |
| <assembly debug="true"></assembly>                                                        |                                                    |              |
| <id>audit</id>                                                                            |                                                    |              |
| <formats></formats>                                                                       |                                                    |              |
|                                                                                           | <format>zip</format>                               |              |
|                                                                                           |                                                    |              |
|                                                                                           | <includebasedirectory>false</includebasedirectory> |              |
| <filesets></filesets>                                                                     |                                                    |              |
| <fileset></fileset>                                                                       |                                                    |              |
|                                                                                           | <directory>src</directory>                         |              |
|                                                                                           | <outputdirectory>/src</outputdirectory>            |              |
|                                                                                           | <includes></includes>                              |              |
|                                                                                           | <include>**/*.*</include>                          |              |
|                                                                                           |                                                    |              |
|                                                                                           |                                                    |              |
|                                                                                           |                                                    |              |
| <dependencysets></dependencysets>                                                         |                                                    |              |
|                                                                                           | <dependencyset></dependencyset>                    |              |
|                                                                                           | <outputdirectory>/lib</outputdirectory>            |              |
|                                                                                           | <includes></includes>                              |              |
|                                                                                           | <include>*:jar:*</include>                         |              |
|                                                                                           |                                                    |              |
|                                                                                           |                                                    |              |
|                                                                                           |                                                    |              |
|                                                                                           |                                                    |              |

*figura A-8. Arxiu exemple de configuració de la generació del fitxer d'auditoria*